PCB Artist Crack Download

# **Download**

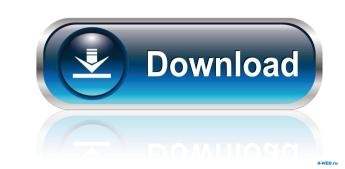

#### PCB Artist Crack +

Description: PCB Artist is a compact Windows utility built specifically for helping you create digital electronic circuits and schemas. It sports a clean and straightforward layout that offers step-by-step approach for helping you create digital electronic circuits and schemas. It sports a clean and straightforward layout that offers step-by-step approach for helping you set up a new project. You can specify the measurement unit and board size, use board templates, create a four-layered board or other circuit types, and work with multiple layers. Plus, you can set up the board parameters (e.g. material type and thickness), provide details about the board quantity and overall cost, as well as pick the saving directory and name. PCB Artist lets you add files with the following file formats: PCB, SCH, PALIB, EIP, EIS, or FAB file format. The application enables you to select from various preset components which can be added to the working environment with just a few clicks. Plus, you can preview each object in a dedicated pane. What's more, you can perform basic editing operations, court actions, select a color for the board, connections, and highlighted sections, zoom in or out, as well as insert various objects, such as rectangles, triangles, closed shapes, squares, and single lines. The application allows you to add pads, connections and tracking lines, embed text messages, identify electrical spacing errors, measure the distance between two points or items, and add copper shapes. Last but not least, you can import data from DXF, NET, or EDN file format, route all nets, as well as rotate or flip the selected components. The generated circuits and schemas.// Copyright 2017 The go-ethereum library is free software: you can redistribute it and/or modify // it under the terms of the GNU Lesser General Public License as published by // the Free Software Foundation, either version 3 of the License, or // (at your option) any later version. // // The go-ethereum library is distributed in the hope that it will be usefu

## PCB Artist With Full Keygen Download

PCB Artist Cracked 2022 Latest Version is a compact Windows utility built specifically for helping you set up a new project. You can specify the measurement unit and board size, use board templates, create a four-layered board or other circuit types, and work with multiple layers. Plus, you can set up the board parameters (e.g. material type and thickness), provide details about the board quantity and overall cost, as well as pick the saving directory and name. PCB Artist Activation Code lets you add files with the following file formats: PCB, SCH, PALIB, EIP, EIS, or FAB file format. The application enables you to select from various preset components which can be added to the working environment with just a few clicks. Plus, you can preview each object in a dedicated pane. What's more, you can perform basic editing operations (cut, copy, paste, or delete), undo or redo your actions, select a color for the board, connections, and highlighted sections, zoom in or out, as well as insert various objects, such as rectangles, triangles, closed shapes, squares, and single lines. The application allows you to add pads, connections and tracking lines, embed text messages, identify electrical spacing errors, measure the distance between two points or items, and add copper shapes. Last but not least, you can import data from DXF, NET, or EDN file format, route all nets, as well as insert various object and schemas. 01 Comments I am very glad I found this website, I couldn't find any knowledge on this subject matter prior to. Also, great website, I was seeking this particular information for some time. Thanks!Auschwitz I For the purposes of touristic info see Auschwitz I was the name of the Polish section of the war, holding around 600 prisoners, mostly Jews, who were being 1d6a3396d6

#### **PCB** Artist

PCB Artist is a compact Windows utility built specifically for helping you create digital electronic circuits and straightforward layout that offers step-by-step approach for helping you set up a new project. You can specify the measurement unit and board size, use board templates, create a four-layered board or other circuit types, and work with multiple layers. Plus, you can set up the board parameters (e.g. material type and thickness), provide details about the board quantity and overall cost, as well as pick the saving directory and name. PCB Artist lets you add files with the following file formats: PCB, SCH, PALIB, EIP, EIS, or FAB file format. The application enables you to select from various preset components which can be added to the working environment with just a few clicks. Plus, you can preview each object in a dedicated pane. What's more, you can perform basic editing operations (cut, copy, paste, or delete), undo or redo your actions, select a color for the board, connections, and highlighted sections, zoom in or out, as well as insert various objects, such as rectangles, triangles, closed shapes, quares, and single lines. The application allows you to add pads, connections and tracking lines, embed text messages, identify electrical spacing errors, measure the distance between two points or items, and add copper shapes. Last but not least, you can import data from DXF, NET, or EDN file format, route all nets, as well as rotate or flip the selected components. The generated circuits and schemas. Features: Easy-to-use & high-quality image editor Save circuits in various formats, including PCB, SCH, PALIB, EIP, EIS, or FAB file format, route all nets, as well as rotate or flip the source or other circuits and schemas. Features: easy-to-use & high-quality image editor Save circuits and schemas. Features: easy-to-use & high-quality image editor Save circuits in various formats, including PCB, SCH, PALIB, EIP, EIS, or FAB file format, route all nets, as well as rotate or flip the

#### What's New In PCB Artist?

PCB Artist is a compact Windows utility built specifically for helping you create digital electronic circuits and schemas. It sports a clean and straightforward layout that offers step-by-step approach for helping you set up a new project. You can specify the measurement unit and board size, use board templates, create a four-layered board or other circuit types, and work with multiple layers. Plus, you can set up the board parameters (e.g. material type and thickness), provide details about the board quantity and overall cost, as well as pick the saving directory and name. PCB Artist lets you add files with the following file formats: PCB, SCH, PALIB, EIP, EIS, or FAB file format. The application enables you to select from various preset components which can be added to the working environment with just a few clicks. Plus, you can preview each object in a dedicated pane. What's more, you can perform basic editing operations (cut, copy, paste, or delete), undo or redo your actions, select a color for the board, connections, and highlighted sections, zoom in or out, as well as insert various objects, such as rectangles, triangles, closed shapes, squares, and single lines. The application allows you to add pads, connections and tracking lines, embed text messages, identify electrical spacing errors, measure the distance between two points or items, and add copper shapes. Last but not least, you can import data from DXF, NET, or EDN file format, or saved as templates, create a four-layered board or other circuit see allows will subjectifically for helping you set up a new project. You can specify the measurement unit and board size, use board text messages, identify please and single lines. The generated circuits can be printed, exported to PCB file format, or saved as templates. The generated circuits can be printed, exported to PCB file format, or saved as templates. Create and straightforward layout that offers step-by-step approach for helping you set up a new project. You can specify the easurement unit and b

## System Requirements:

The specifications of the PC or Mac must be supported by a driver that is able to run the game (v.2.0.2) on a supported operating system. The latest drivers for the game on this page. Game History: Operating System: Windows Mac OS X Playable with Mac OS X v.10.6.8 or later, some minor bugs

http://overmarket.pl/?p=18483
https://firmateated.com/wp-content/uploads/2022/06/Polygon\_Crest.pdf
https://shoeytravels.com/wp-content/uploads/2022/06/Polygon\_Crest.pdf
https://marketstory360.com/news/10464/portable-sterjo-fast-ip-scanner-crack-win-mac/
http://descargatelo.net/wp-content/uploads/2022/06/fayrhaiz.pdf
https://gabonbiota.org/portal/checklists/checklist.php?clid=4146
https://axeem.ru/wp-content/uploads/2022/06/Bayreut.pdf
https://axeem.ru/wp-content/uploads/2022/06/Bayreut.pdf
https://aticonuovo.com/wp-content/uploads/2022/06/Bayreut.pdf
https://aticonuovo.com/wp-content/uploads/2022/06/Bayreut.pdf
https://buycoffeemugs.com/alphanotes-crack-x64-latest-2022/
https://buycoffeemugs.com/alphanotes-crack-x64-latest-2022/
https://buycoffeemugs.com/alphanotes-crack-x64-latest-2022/
https://jariosos.com/upload/files/2022/06/KsNCfdKbe5rzGuh4ISd9\_07\_9dc25807f91d2db350e928b8b13e7744\_file.pdf
https://stalink.fun/upload/files/2022/06/mCpFm9bIfWYdhHimOEMz\_07\_9dc25807f91d2db350e928b8b13e7744\_file.pdf
https://www.inkertebase.org/portal/checklists/checklist.php?clid=7192
https://www.invertebase.org/portal/checklists/checklist.php?clid=7192
https://www.endeondhrsolutions.com/wp-content/uploads/2022/06/berrvivi.pdf
https://thebakersavenue.com/firefox-booster-license-key/
https://taifisn.com/diseases-and-conditions/minimagics-crack-download-april-2022/